### **A New Beamer Theme That Works Well and Looks Great: Execushares**

A custom modern minimalist Beamer theme designed from scratch

by Kenton Hamaluik

June 1, 2014

#### 1. Introduction

The reasoning and background behind this theme

#### 2. Lorem Text

Just some Lorem Ipsum for filler

#### 3. Conclusions

Some closing thoughts

## <span id="page-2-0"></span>**[Introduction](#page-2-0)**

- 1. LaTeX is great!
- 2. Beamer is easy to use!
- 3. Why not?
- $\blacksquare$  The default Beamer themes are outdated and visually displeasing
- $\blacksquare$  There aren't many Beamer themes readily available online
- $\blacksquare$  Making custom Beamer themes is easy!

# <span id="page-5-0"></span>**[Lorem Ipsum](#page-5-0)**

### **Lorem1**

#### **Lorem 2**

#### **Lorem 3**

<span id="page-9-0"></span>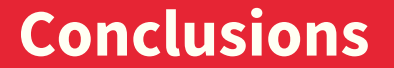

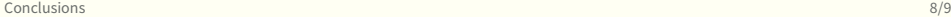

## **Closing Thoughts**

**Woo**, Beamer!

### **Backup slide 1**

10/9